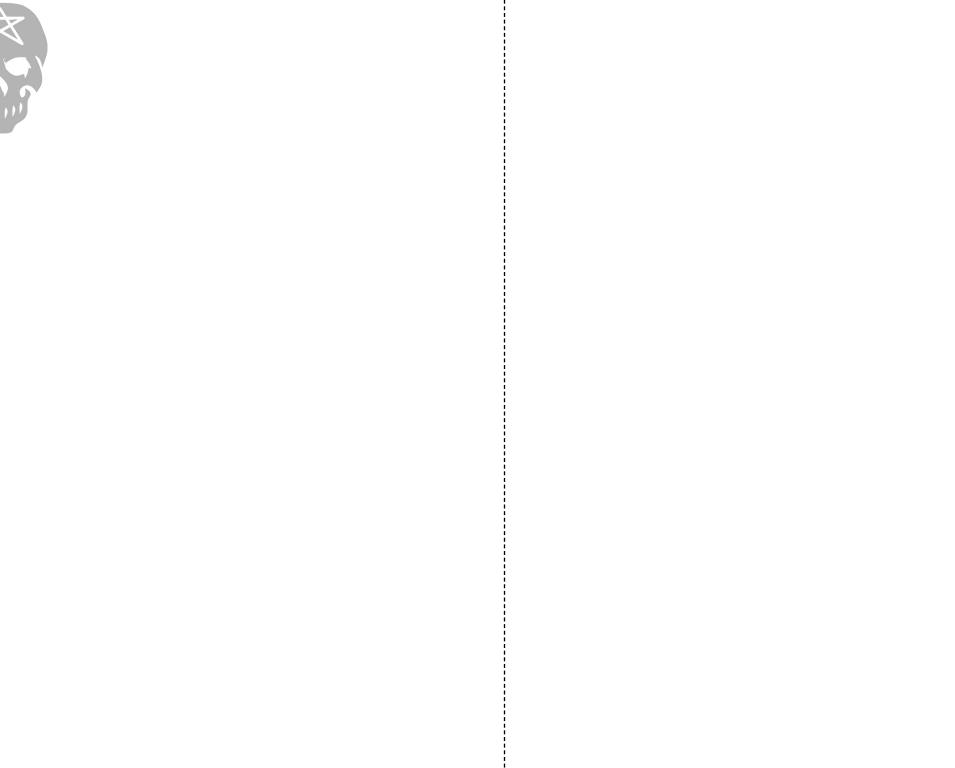

\*